# Fiche Technique

### **Cartographie**

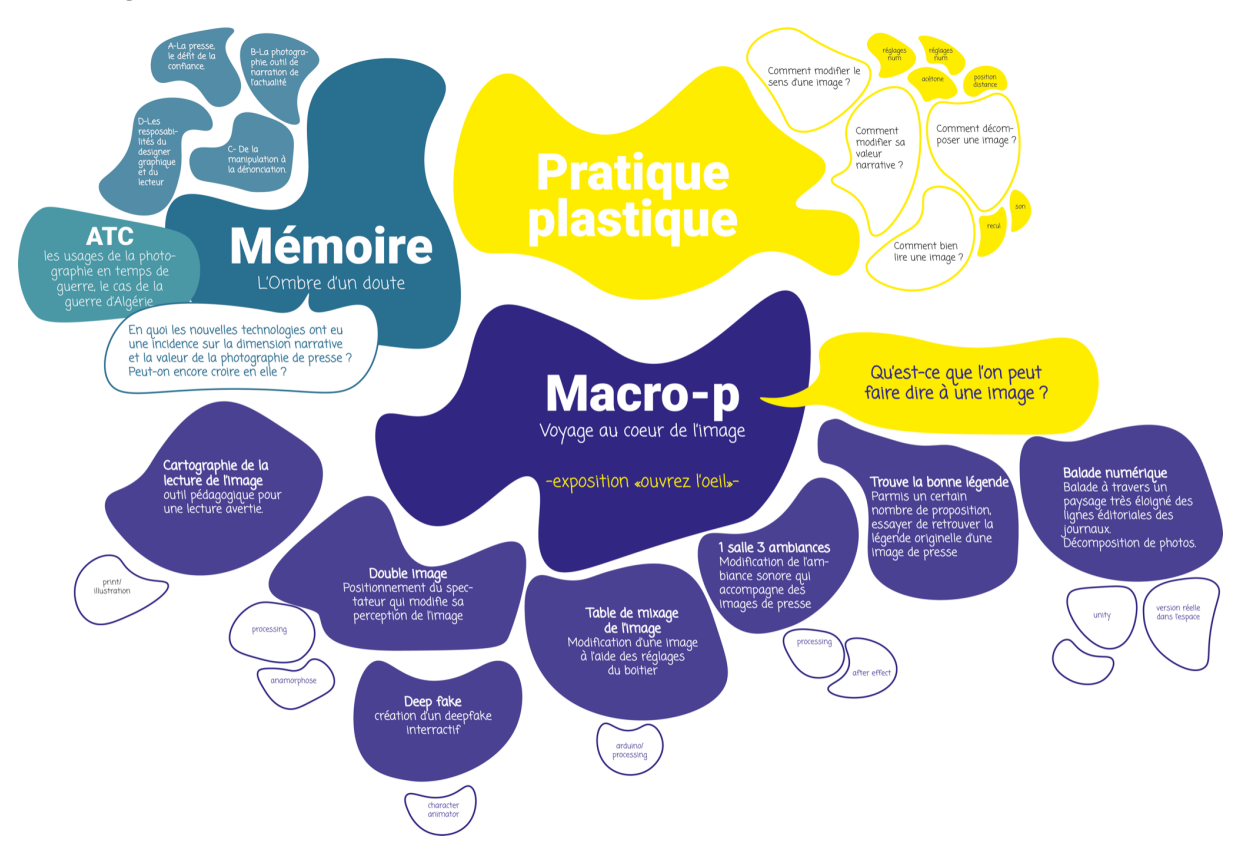

### introduction

Cet espace traite des dispositifs techniques adoptés, exploités ou explorés pour construire, développer ou rechercher les thèses du mémoire s'intitulant « *L'ombre d'un doute, Photographie de presse et médias* » et construire un macro-projet.

Dans le google doc lié à ce document, vous pourrez trouver tous les programmes réalisés lors des expérimentations ou bien pour le macro-projet.

### mon mémoire

Mon mémoire questionne l'influence et l'incidence des nouvelles technologies sur la dimension narrative et la valeur de la photographie de presse. Tout au long de ces recherches et de cette réflexion, je questionne les différents rôles et les différentes fonctions de la photographie de presse à travers les périodes et les révolutions techniques de l'histoire.

Le numérique et les avancées technologiques ont fait se développer de nouvelles façons de raconter l'actualité, aujourd'hui, très peu de jeunes de mon entourage regardent le journal télévisé ou bien lisent le journal. La majeure partie de l'actualité que nous percevons nous la tenons des réseaux sociaux et d'internet. Le deuxième constat que j'ai pu faire, est que cette actualité est toujours accompagnée ou sous la forme d'une image et d'un plus ou moins long texte explicatif de

l'événement (réseaux sociaux). Cette actualité arrive jusqu'à nous par une image. Donc le contact que nous avons avec l'information est fait par une photographie. Tout au long de cette réflexion, Je me suis donc questionnée sur les différents rôles qu'avait eu la photographie dans la presse, pour cela j'ai consacré la première partie de mon mémoire à des rappels historiques qui servent à poser une sorte de cadre général qui va me permettre d'aborder la photographie de presse et ses différents rôles plus facilement. Je parle de l'origine de la photo, d'où elle vient, les différents rôles qu'elle a joués, comment elle est apparue dans la presse, ses différentes fonctions sociales, du portrait à l'arrivée du téléphone portable avec caméra, donc de son évolution avec les évolutions techniques… qu'elle avait était sa place avant, puis au moment de l'arrivée du numérique. Je me suis donc demandée, alors que nous accordons plus d'importance à l'image qu'à l'article de presse, que nous possédons tous l'outil appareil photo sur votre téléphone, quel est le statut de la photographie de presse ? Peut-on encore croire en elle ?

Ce qui apparaît de façon flagrante dans mon mémoire, c'est notre rapport ambivalent à l'image de presse, il y a à la fois beaucoup de défiance, allant jusqu'à une perte de la lecture de l'image, nous sommes submergés, passifs face aux images, incapables de les hiérarchiser, et d'un autre côté, il y a un besoin, un attachement fort à ce qui peut être un outil de dénonciation, un contre pouvoir, une force documentaire.

### Objectifs et enjeux du macro projet

Tous ces questionnements autour de cette perte de la lecture de l'image et de son contexte ainsi que sur ses différents pouvoirs m'ont amenés à réfléchir sur cette vigilance plus que nécessaire du lecteur. La photographie est un outil extrêmement puissant, tout comme le numérique, ils sont indispensables à notre société mais il est essentiel d'avoir une éducation à ces médias, pour accéder à une liberté de discernement.

Je souhaite mettre en place un espace avec différentes installations qui sont interactives, didactiques ou bien juste visuelles dont le visiteur va pouvoir faire l'expérience. Ces installations questionnent notre positionnement face aux images, les différents sens, la distance, l'impact du numérique sur celles-ci et sur ses différentes dimensions (narrative, politique, artistique, d'authenticité, significative)..

### **Plus simplement, elles vont alimenter la question suivante : que peut-on faire dire à une image ? Quels outils le designer peut-il mettre en œuvre pour guider vers lecture vigilante ?**

### **Cadre**

Exposition didactique sur ce que l'on peut faire dire à une image : "Ouvrez l'oeil" À l'heure du "tout image", les Rencontres d'Arles ont à cœur, à travers différents dispositifs et outils, de proposer à un public toujours plus nombreux et curieux, des clefs de compréhension pour aborder en toute connaissance de cause le monde des images.

L'exposition «Ouvrir l'œil» s'établit dans un espace immersif qui a pour objectif de montrer et faire comprendre ce que l'on peut faire dire à une image.

D'un côté, un espace avec des dispositifs de démonstrations avec lesquels le visiteur est acteur et manipule les images :

-atelier «écris ta légende»

-table de mixage de l'image -1 salle 3 ambiances -deepfake

Et d'un autre côté, des dispositifs immersifs qui plongent le visiteur dans une dimension beaucoup moins concrète. -distance et point de vue -balade numérique

### Techniques utilisées

- Processing
- Arduino
- Kinect
- Unity
- Character Animator

# Projet 1 :

### Point de vue

Utilisation du principe de l'anamorphose. Deux images sont mises sur le même support, positionnées chacune sur les mêmes faces d'un "accordéon". Lorsque l'on va bouger dans l'espace vers la droite une image va apparaître plus clairement et inversement vers la gauche. Ici je questionne la notion d'espace et de distance que l'on doit avoir avec une image. En fonction du regard critique que l'on aura d'une image, on ne lira pas les mêmes choses.

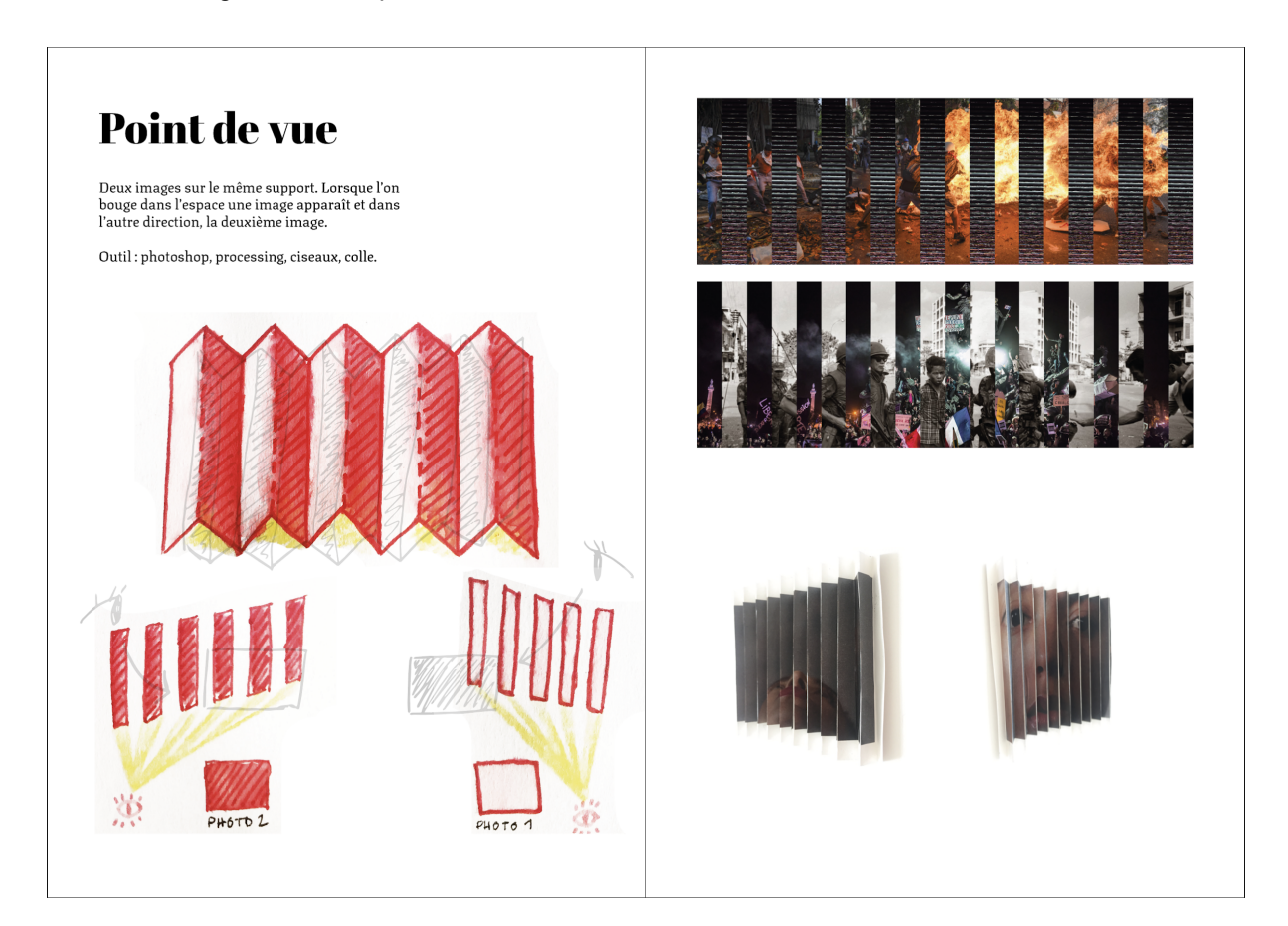

- Objectif : montrer deux points de vue, deux images sur le même support
- Techniques : processing
- Création : anamorphose

Programme processing : voir dans le dossier du google doc, le fichier ["DOUBLEIMAGEfin](https://drive.google.com/drive/folders/1ncjXQVjPY2YUiac1pXWd_ZZOdmRFDK7y?usp=sharing)" qui permet d'entrelacer deux images par des "bandes" d'échantillons d'image.

### Projet 2 :

#### Distance et image

Programme processing. En fonction du déplacement de la souris, de sa position dans l'espace, les réglages vont varier (luminosité, couleur), l'image va raconter quelque chose de différent. Il s'agit en quelque sorte d'une simulation du positionnement que peut avoir le spectateur par rapport à une image, les différents points de vue possibles…

Projet qui poursuit le raisonnement du projet n°1.

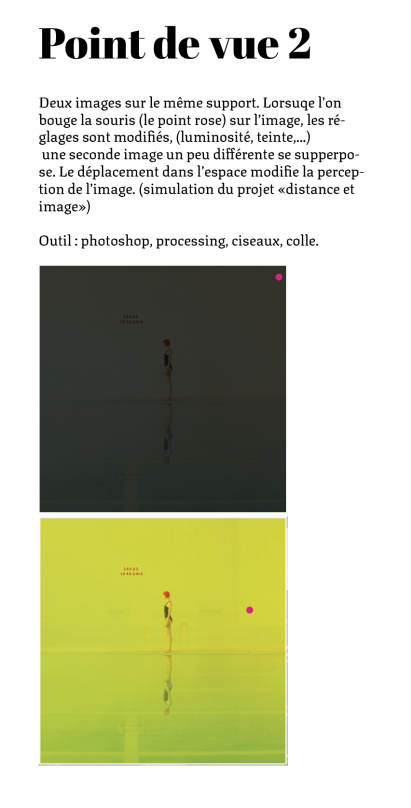

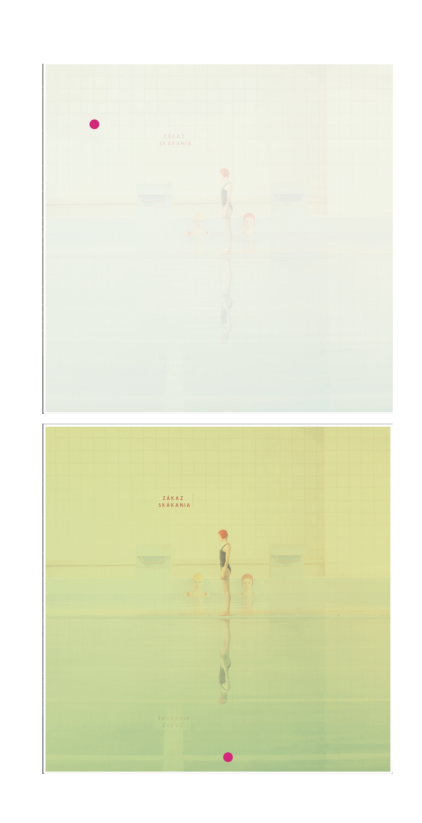

- Objectif : la position de la souris va modifier l'image
- Techniques : processing

#### Référence :

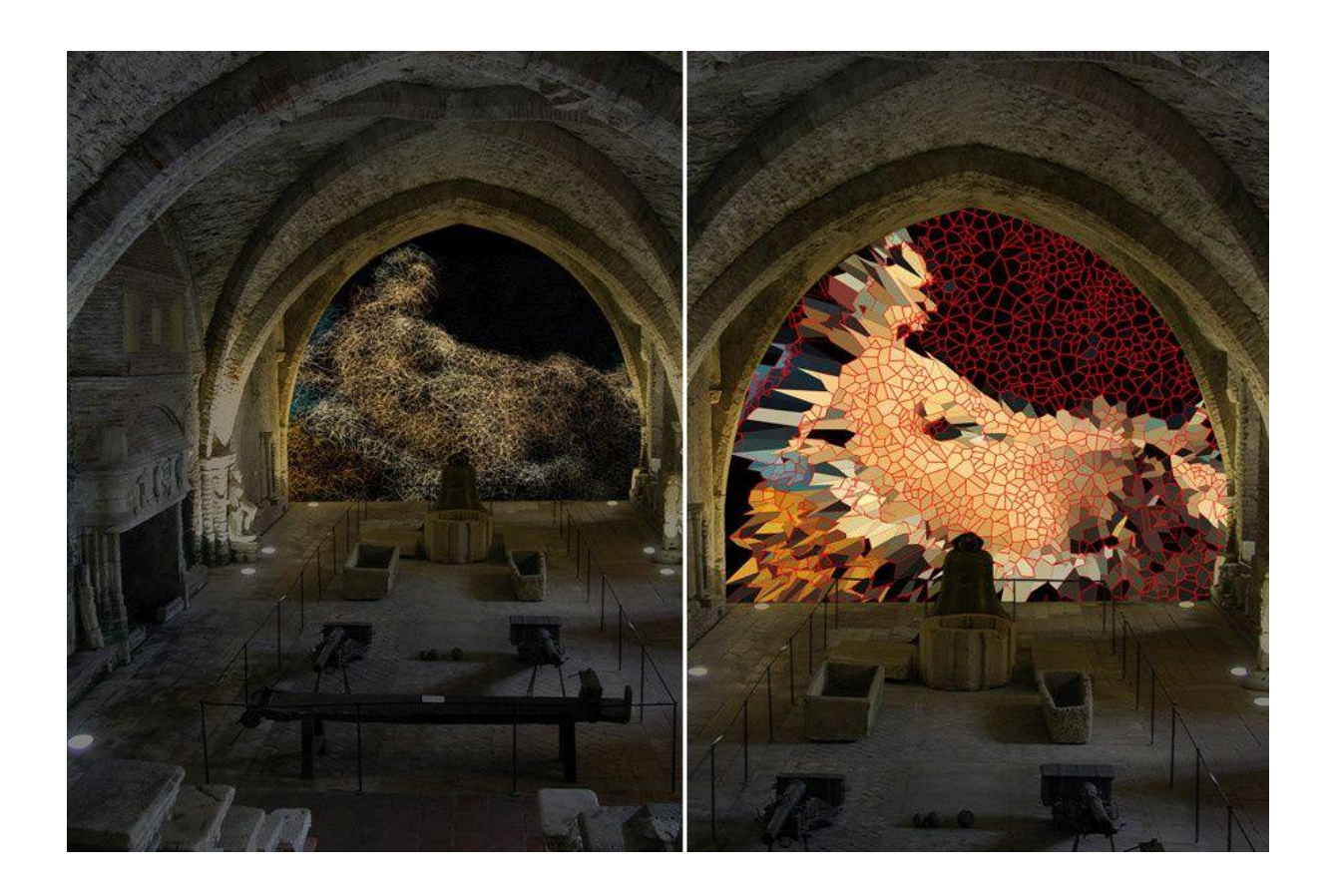

L'oeil de la machine, Miguel Chevalier (oeuvre de réalité virtuelle générative) <https://www.miguel-chevalier.com/news/loeil-dela-machine-2019>

Programme processing : voir dans le dossier du google doc, le fichier ["Image](https://drive.google.com/drive/folders/1T9csqQ--BWY5QVxYCIus6e4ggiD3uQ-q?usp=sharing) Reg3"

# Projet 3 :

### Se balader dans l'image

Décomposition d'une image à travers plusieurs plans avec des informations complémentaires sur chaque élément. Balade numérique pour entrer dans l'image et son contexte, à l'aide du logiciel Unity en mode FPS (First person shooter).

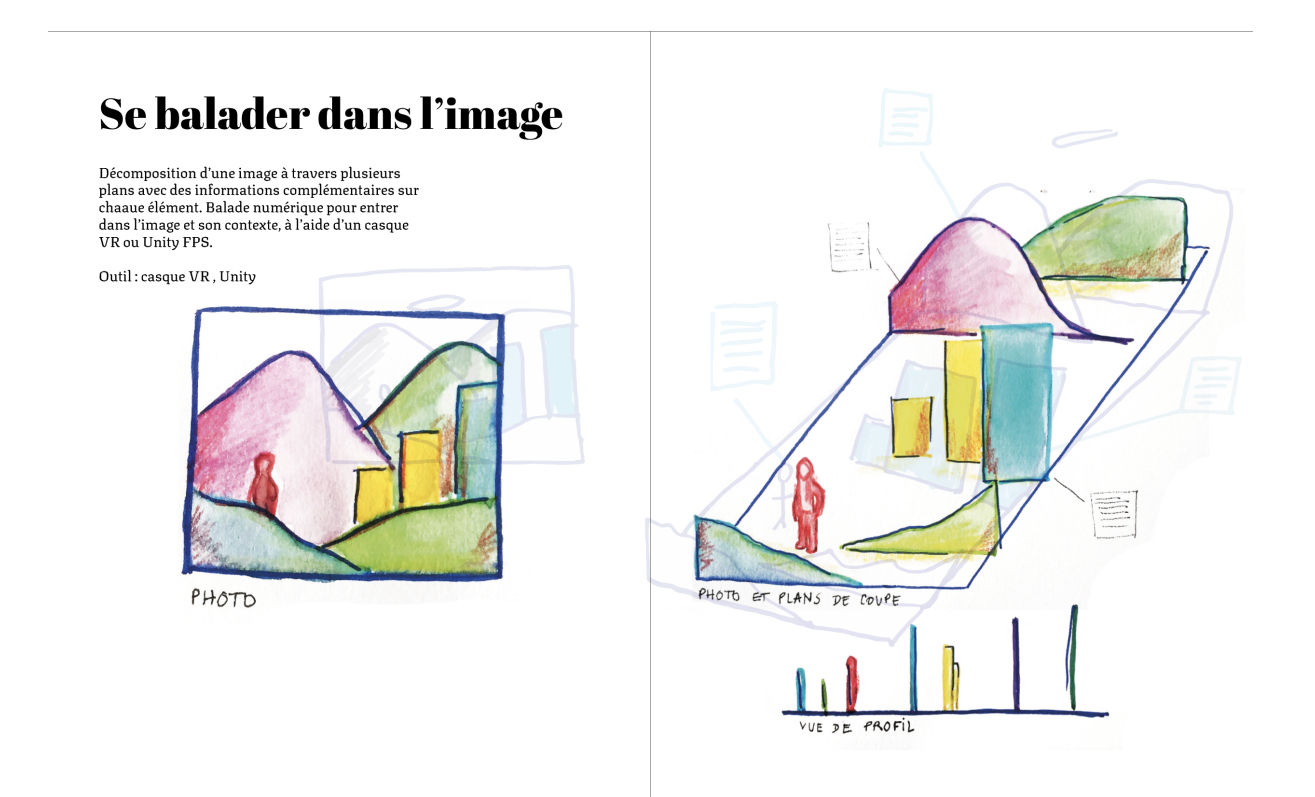

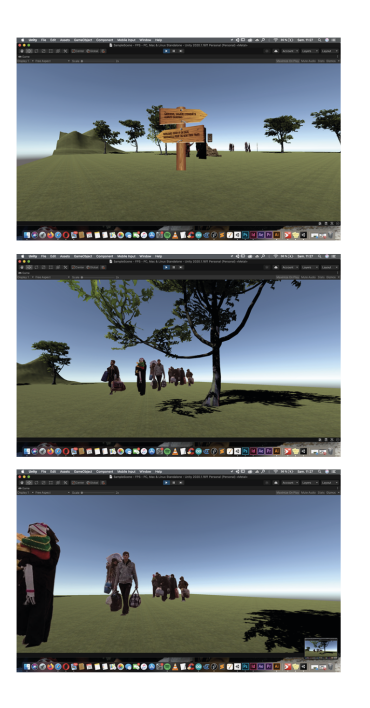

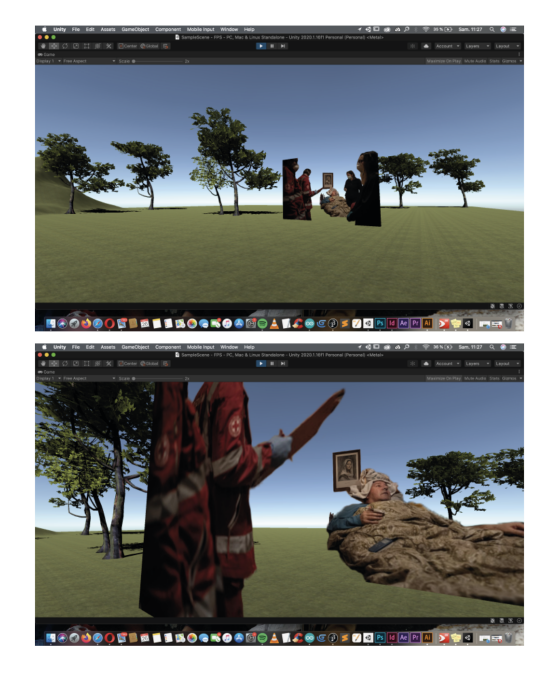

- Objectif : décomposer une image en différents plans et pouvoir se balader au travers
- Techniques : unity
- Création : espace 3D

Amélioration de l'espace + insertion du texte : (voir [vidéo dans dossier du drive](https://drive.google.com/file/d/1TSaG6AEj6dwi3XCHgtB5N527TMYLolBY/view?usp=sharing))

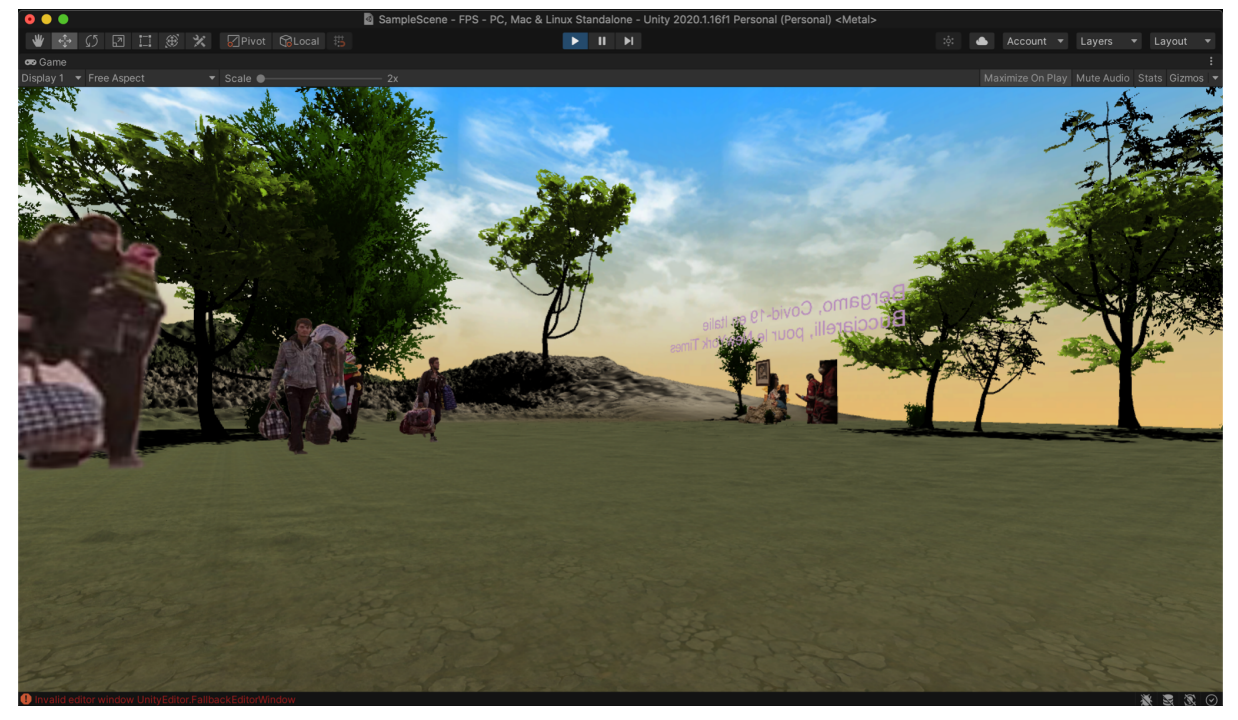

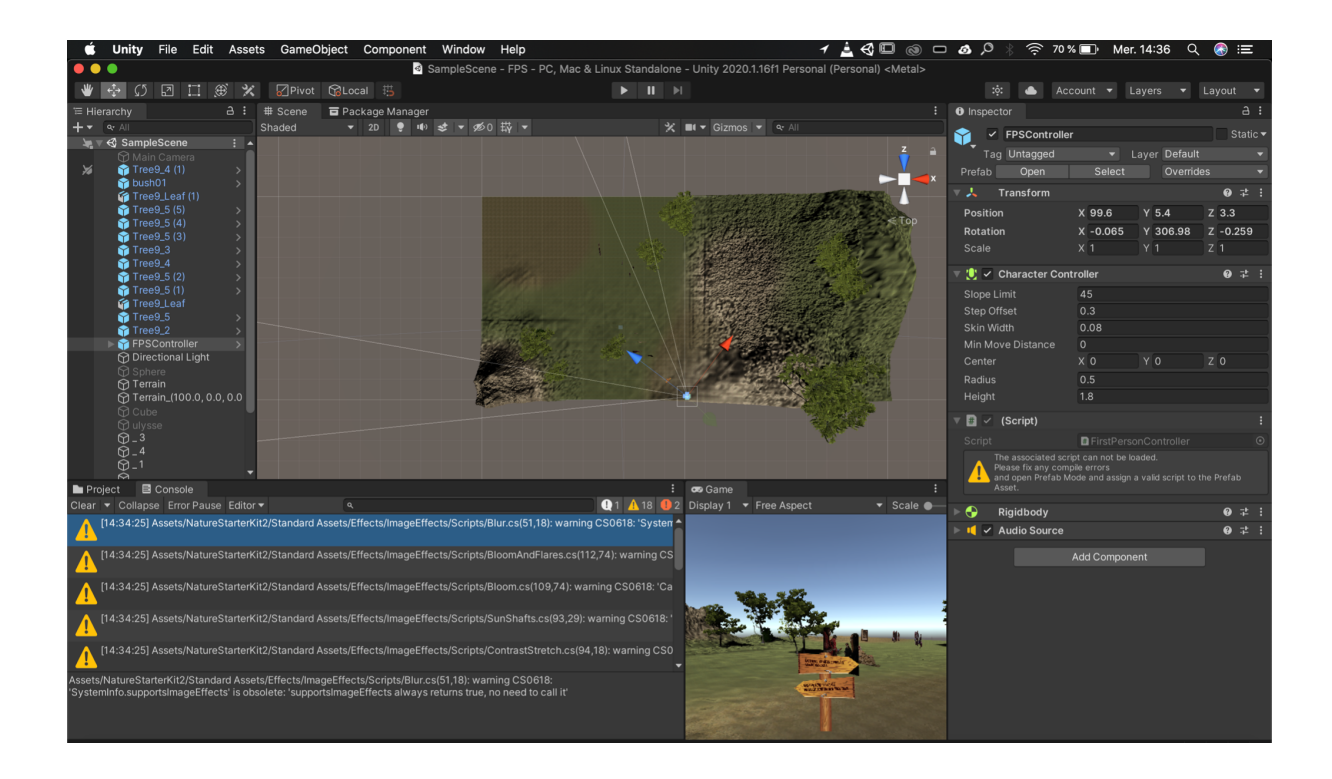

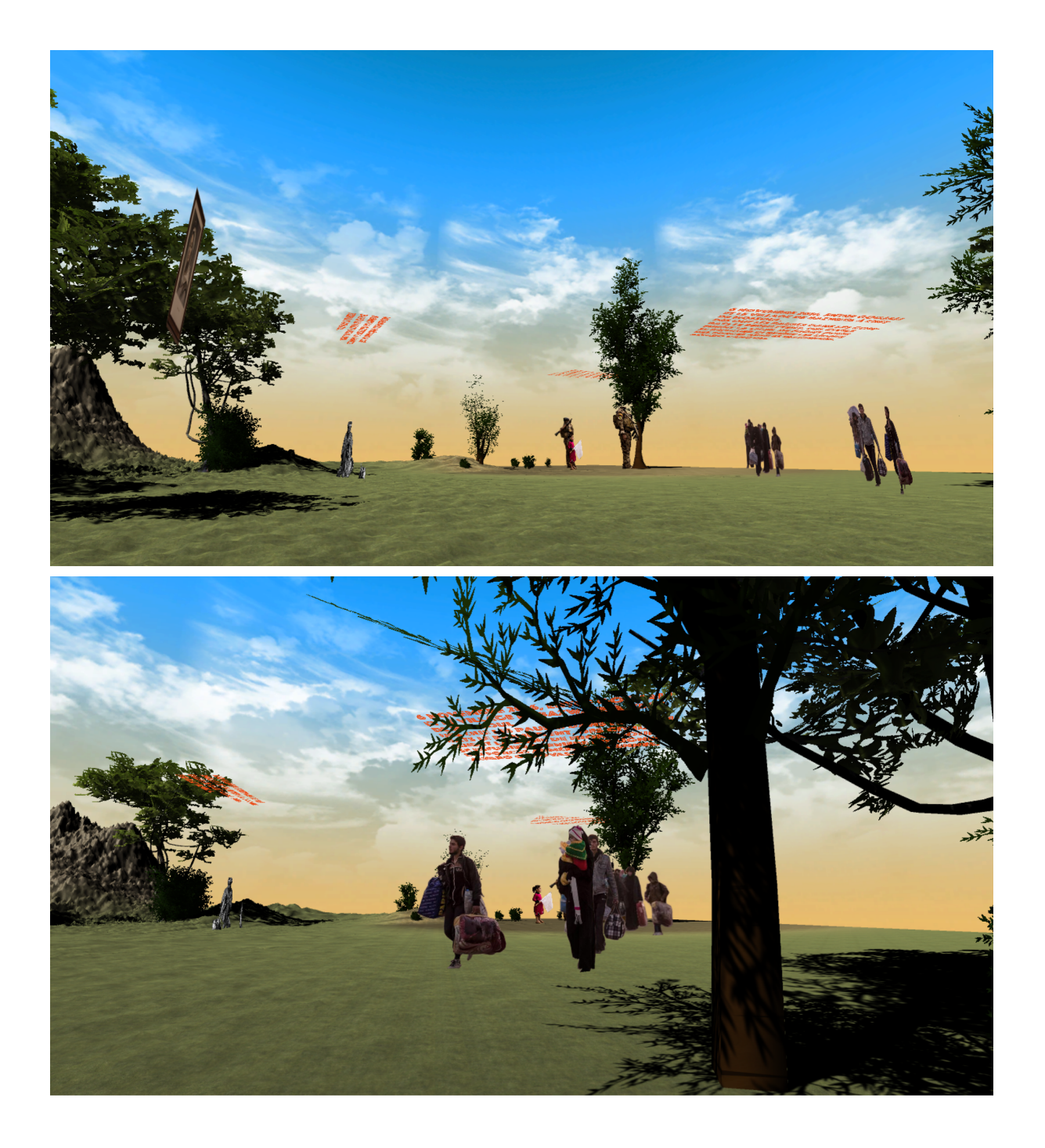

# Projet 4 :

#### Table de mixage de l'image

Table de mixage avec des boutons qui permettent à l'observateur de faire des réglages sur l'image comme pourrait le faire un logiciel de retouche (photoshop). Ainsi, le spectateur peut se rendre compte que les réglages ont une incidence sur la perception et le sens de l'image. Chaque bouton permet de modifier les contrastes, les couleurs ou encore la luminosité...

## **Table de mixage**

Table de mixage avec des boutons qui permettent<br>à l'observateur de faire des réglages sur l'image<br>comme pourrait le faire un logiciel de retouche (photoshop). Ainsi, le spectateur peuvent se rendre compte que les réglages ont une incidence sur la<br>perception et le sens de l'image. Chaque bouton permet de modifier les constrastes, les couleurs ou encore la luminosité

Outil: arduino, processing

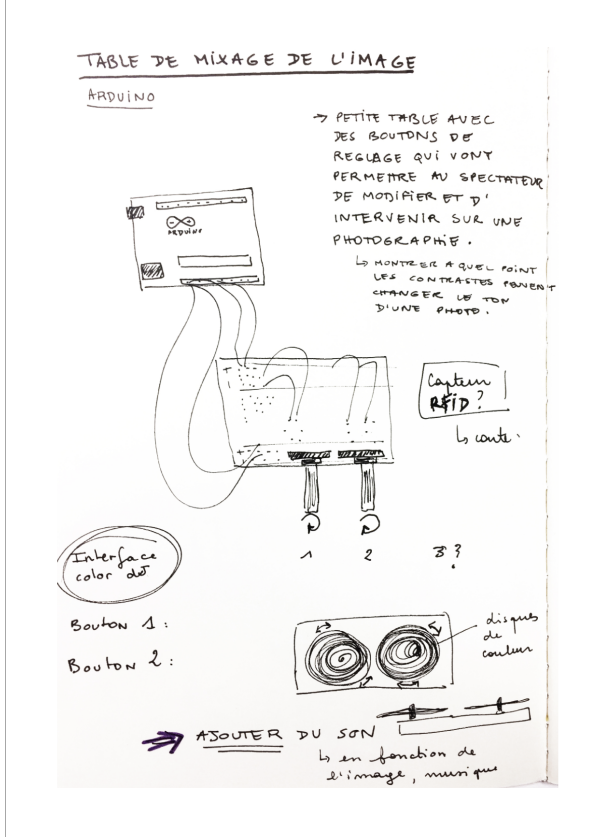

- Objectif : pouvoir faire des réglages d'une images avec des boutons analogiques
- Techniques : processing, arduino
- Création : tablette de mixage

Programme processing et arduino : dans le dossier "[TABLEMIX](https://drive.google.com/drive/folders/1T9csqQ--BWY5QVxYCIus6e4ggiD3uQ-q?usp=sharing)" . La carte arduino mesure la valeur donnée par chacun des 5 potentiomètres. Elle envoie ensuite chacune des valeurs via le port série vers le programme processing qui gère le visuel. Le programme processing récupère les 5 valeurs envoyées par la carte et les considère chacune comme 5 paramètres permettant de faire varier : rouge, vert, bleu, saturation, le paramètre d'un filtre de l'image.

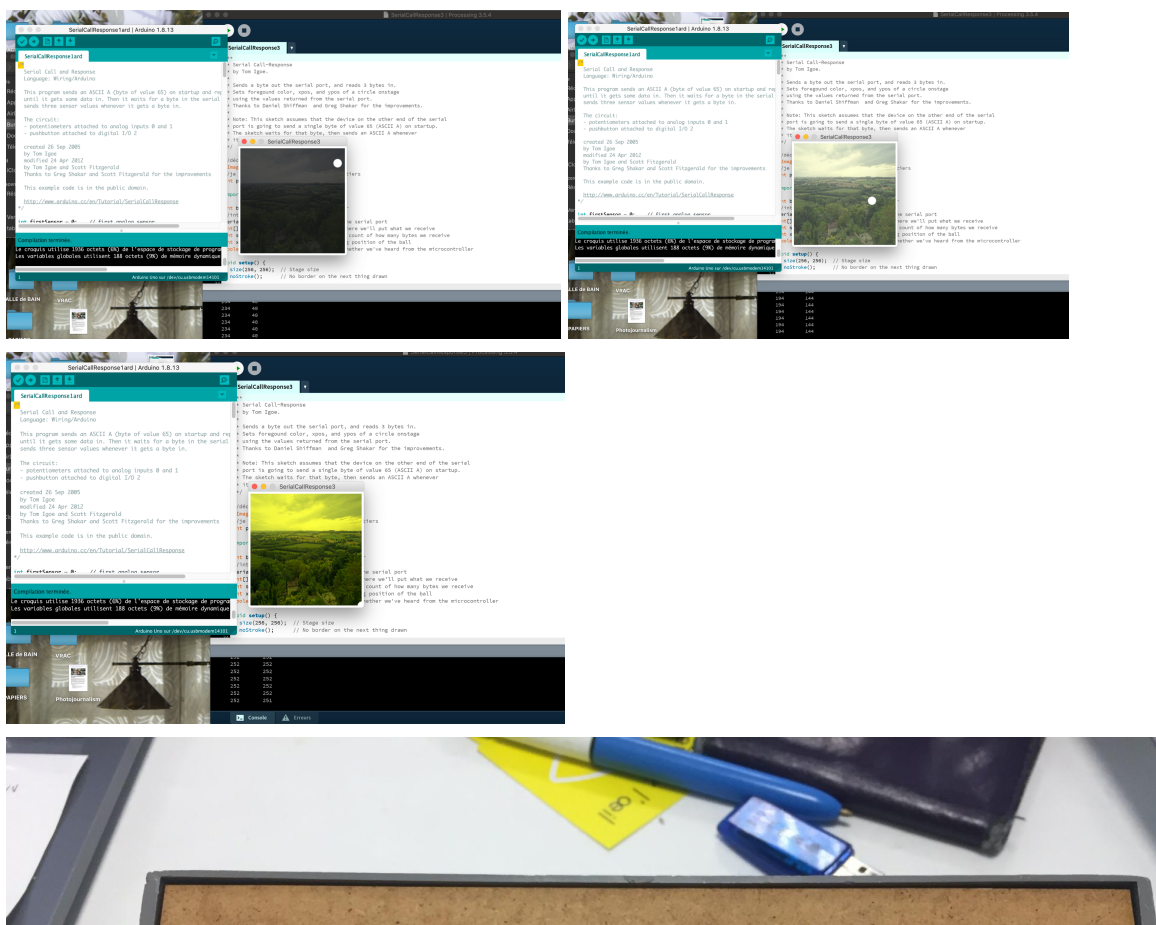

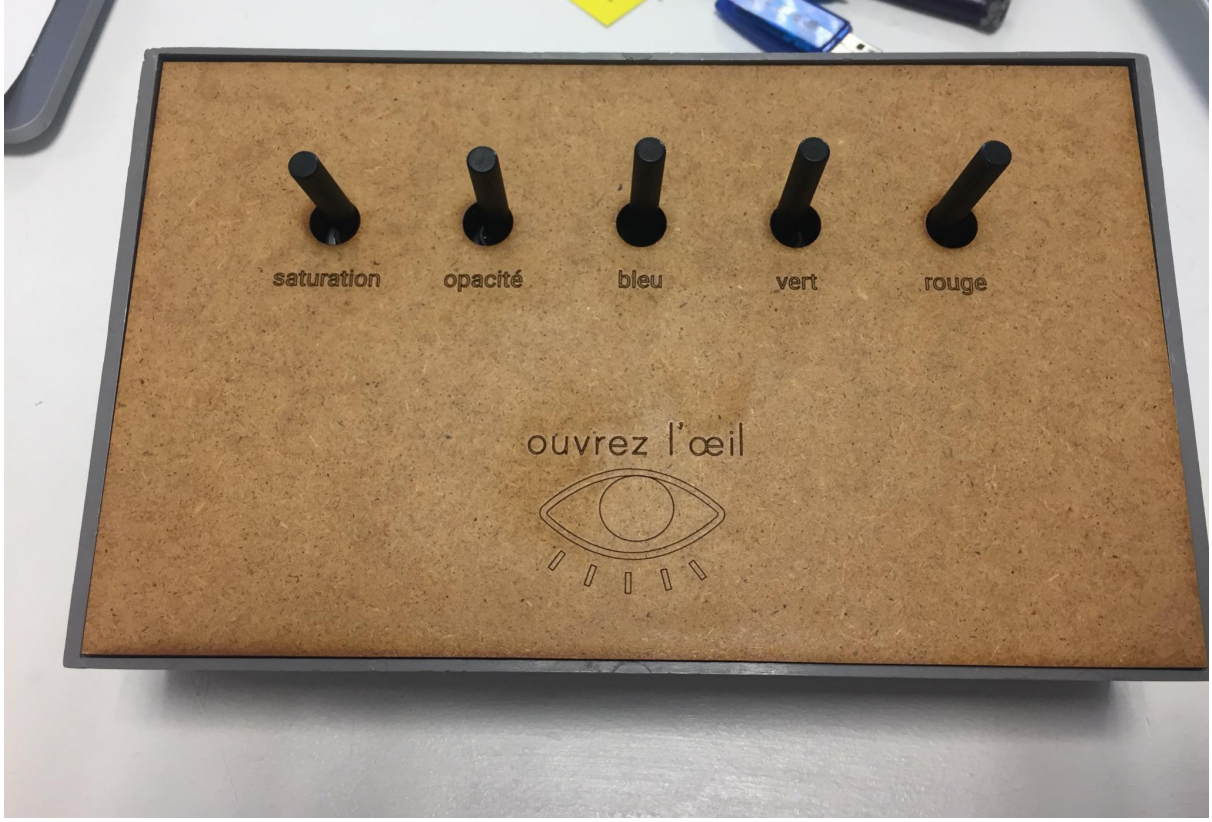

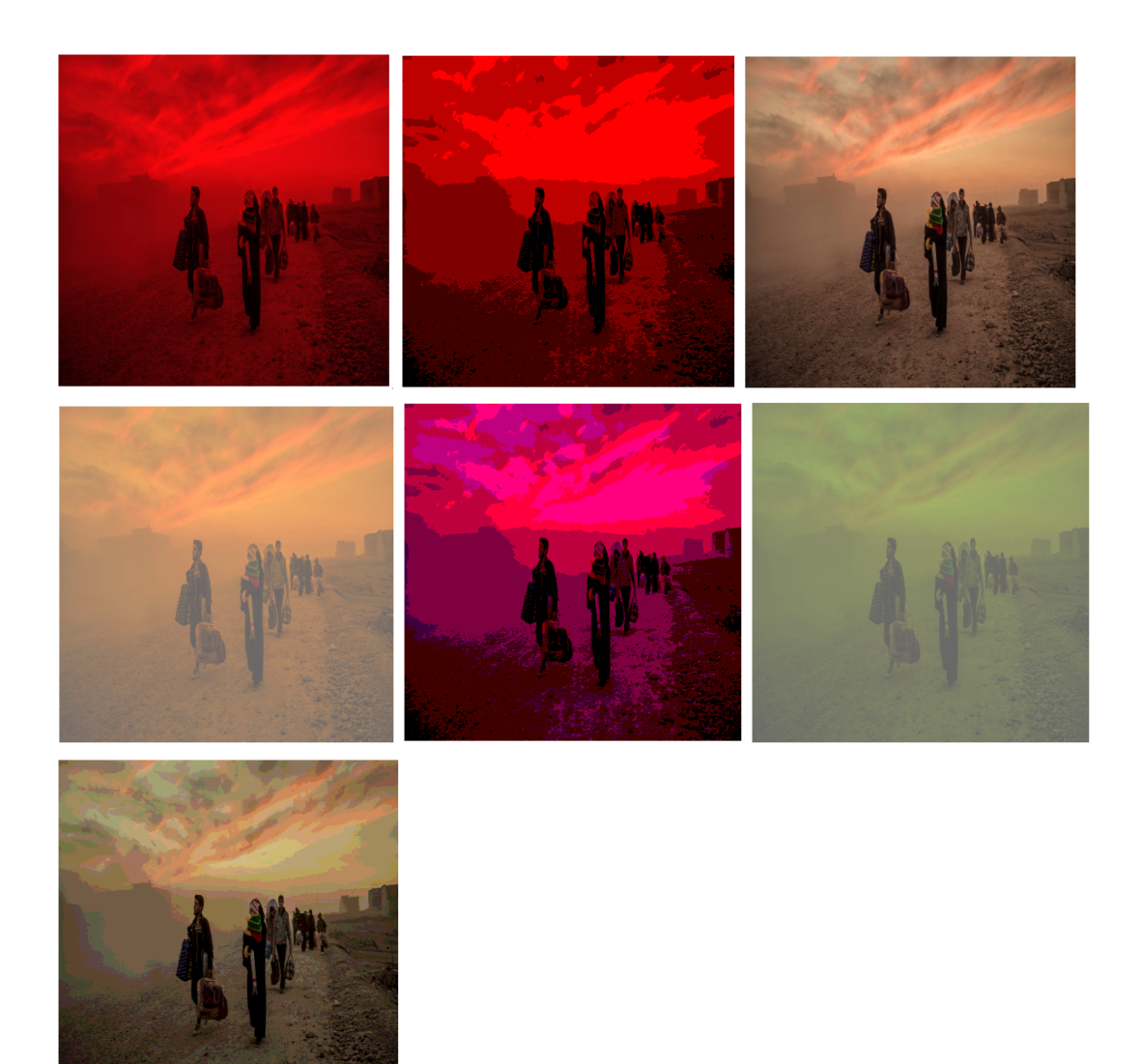

### Projet 5 :

### 1 salle 3 ambiances

J'ai créé une sorte d'interface où une vidéo mélangeant et confrontant des images, des photos, des vidéos et des gifs de l'actualité de 2020 qui tourne en boucle. L'utilisateur peut quant à lui avoir accès à différents boutons qu'il peut enclencher et ainsi changer la musique qui accompagne la vidéo. Ainsi, il peut prendre conscience que le fond sonore influe énormément sur la manière dont il perçoit les images…

- Objectif : programme qui permet de changer le fond sonore à la demande.
- Techniques : processing, After effect
- Création : interface

Programme Processing : dans le drive dans le fichier : "[video2"](https://drive.google.com/drive/folders/12YzMnV-nYL67mmqtSX9FzMyIaXQ8FNvI?usp=sharing)

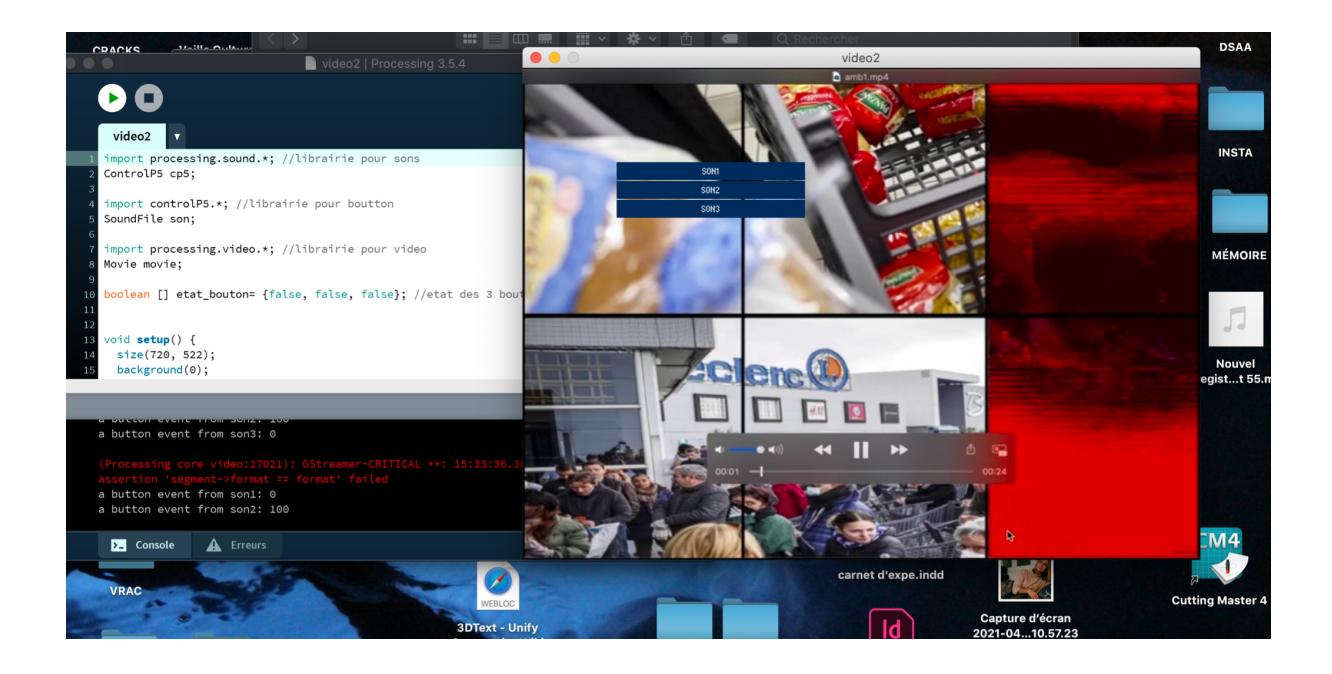

# Projet 6 :

#### DeepFake, parce qu'on ne plaisante pas avec le président.

Exemple littéral de "ce que l'on peut faire dire à une image". Création d'un deep fake (une vidéo d'une personne dans laquelle son visage ou son corps a été modifié numériquement de sorte qu'il semble être quelqu'un d'autre, généralement utilisé à des fins malveillantes ou pour diffuser de fausses informations) avec le logiciel Character Animator. Avec cette interface, nous nous rendons compte qu'il est très facile de créer une illusion et de faire dire des choses fausses.

- Objectif : simulation d'un deepfake
- Techniques : character animator
- Création : animation

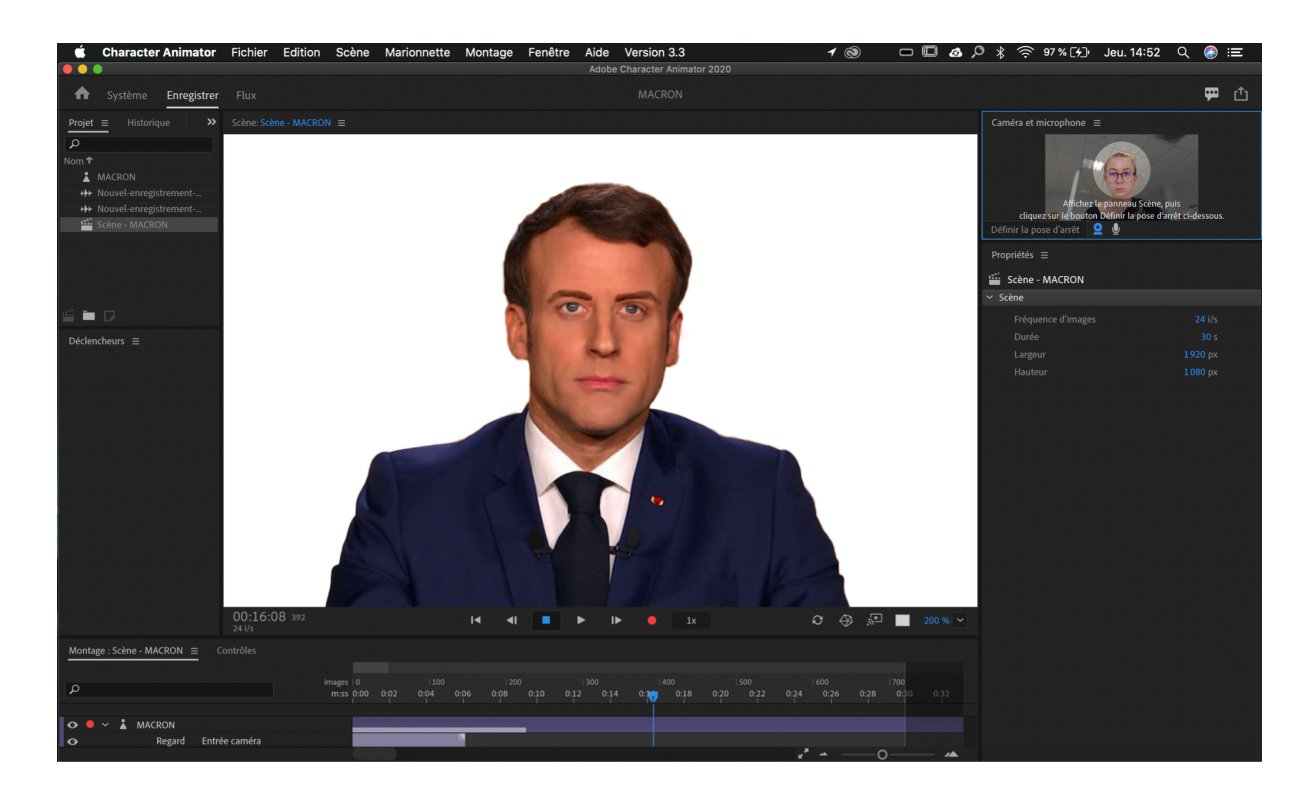

Voir la vidéo dans le drive : lci

### Conclusion :

Cette exposition représente l'étendue de mes recherches autour de l'image et de la « manipulation ». Il serait envisageable de l'adapter à un format de « poche », une sorte de « mallette pédagogique », par exemple pour des ateliers au collège avec les élèves, même pour les plus jeunes car aujourd'hui dès le plus jeune âge nous sommes confrontés à l'image et au numérique.